## **TUTORIAL PARA REPARTICIONAR LOS MINI‐PORTÁTILES CON EL PROGRAMA EASEUS EN RED XXI**

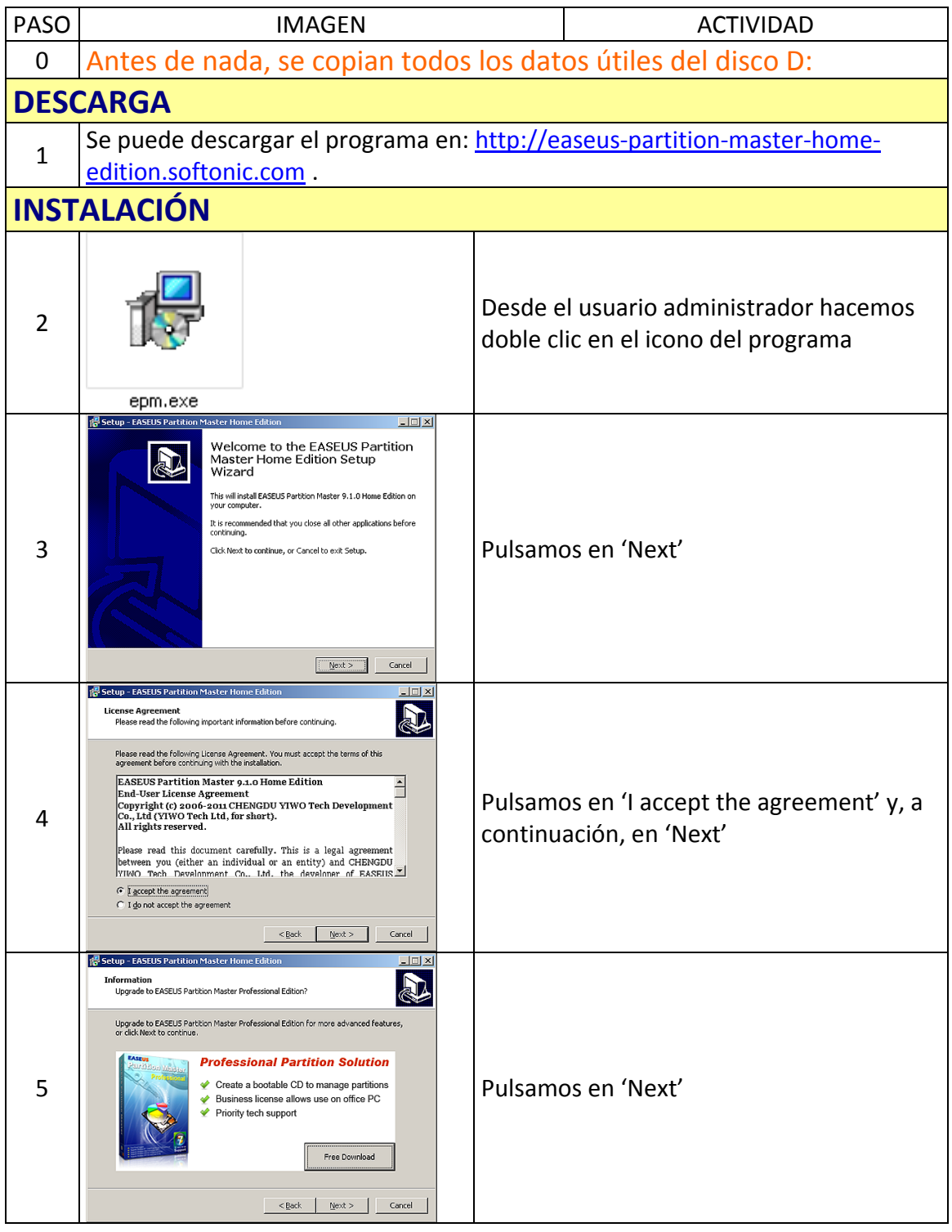

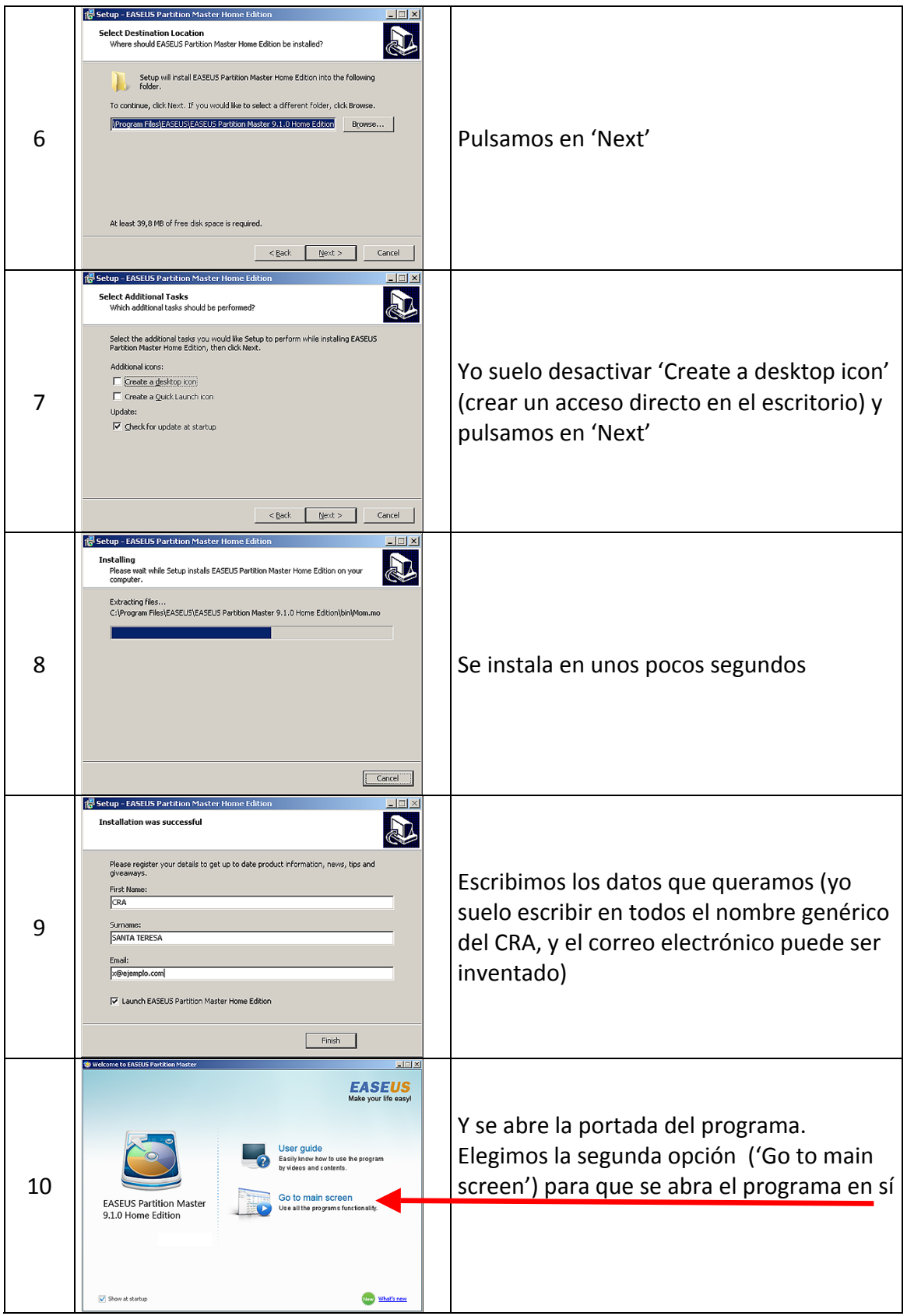

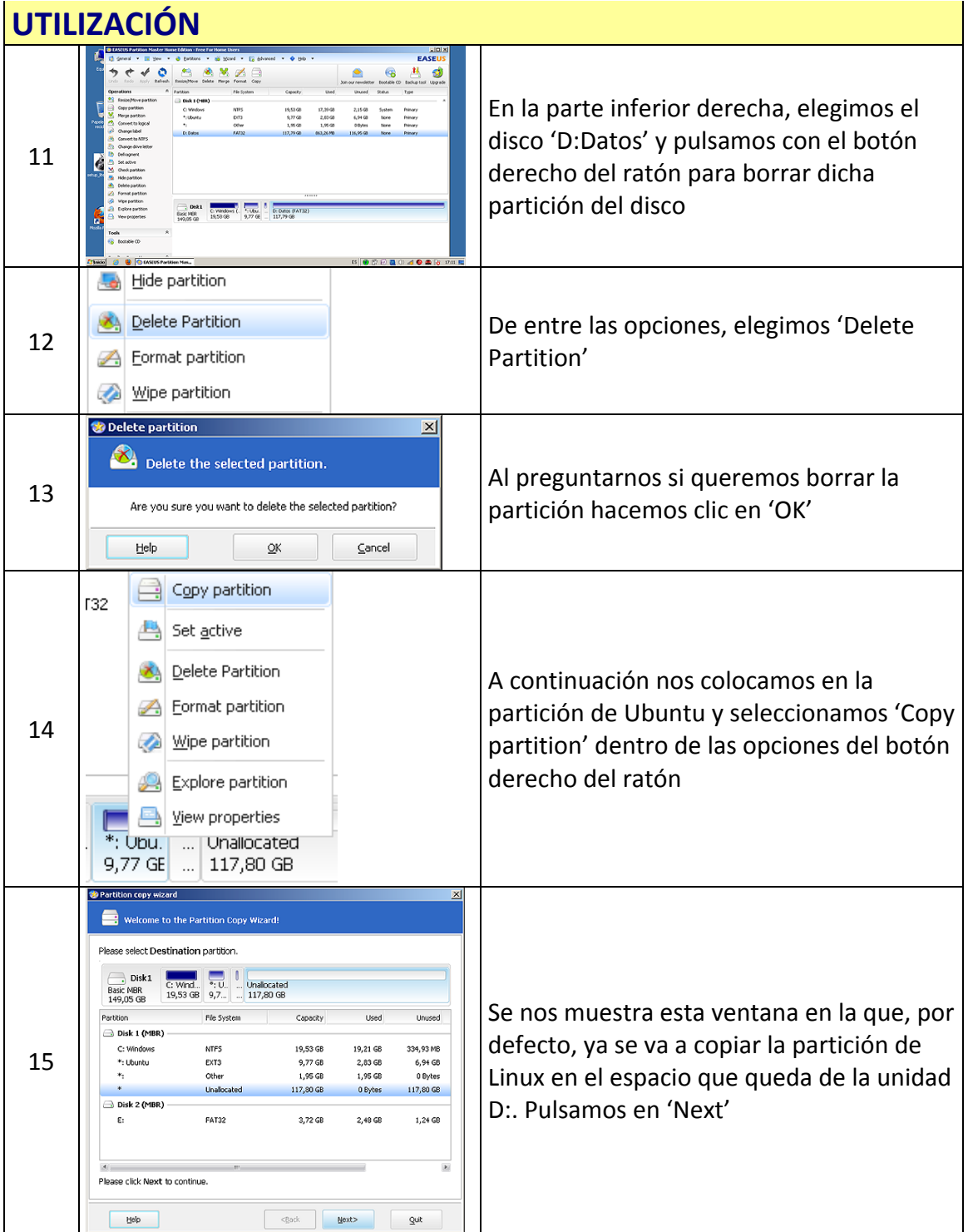

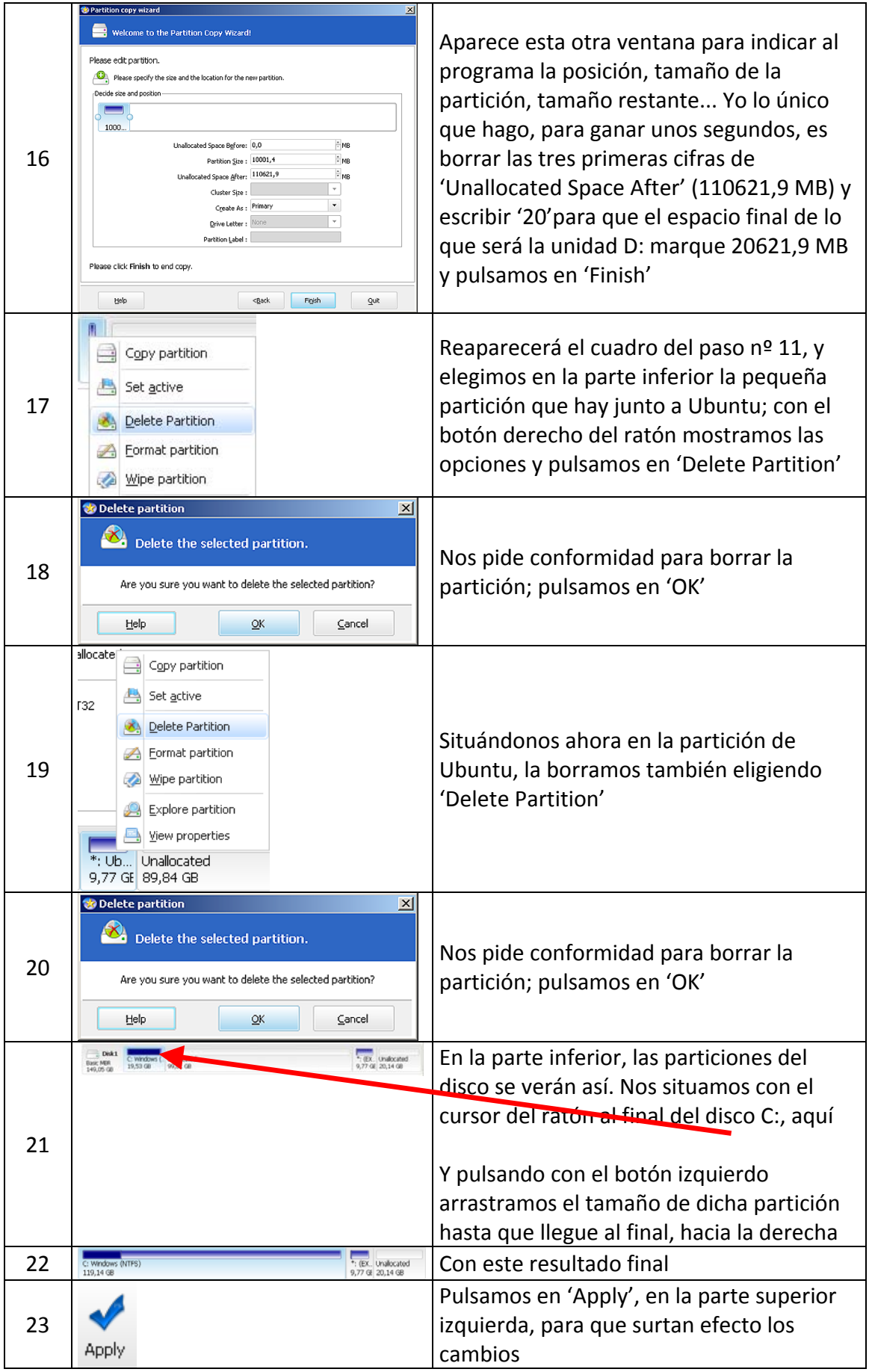

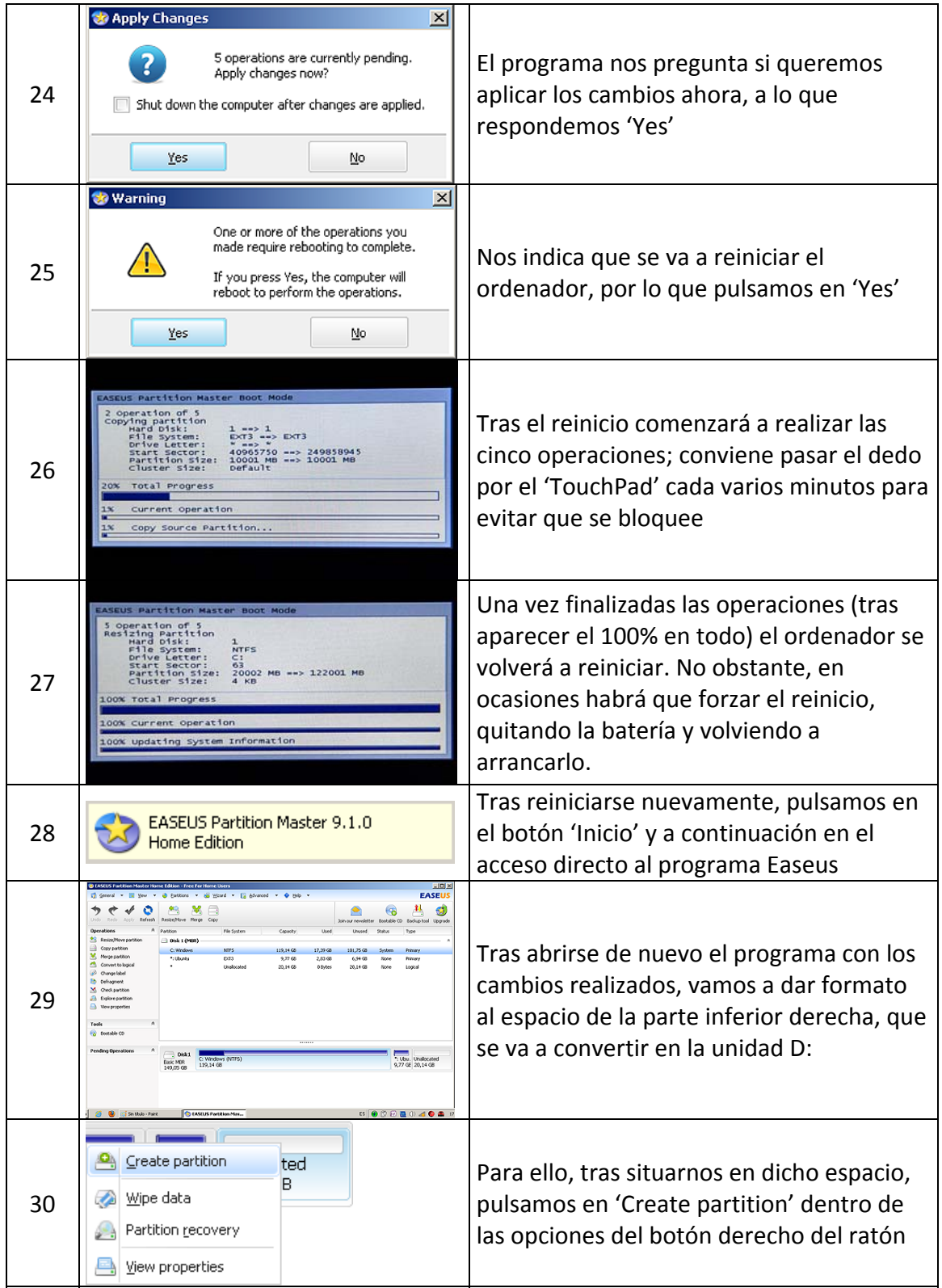

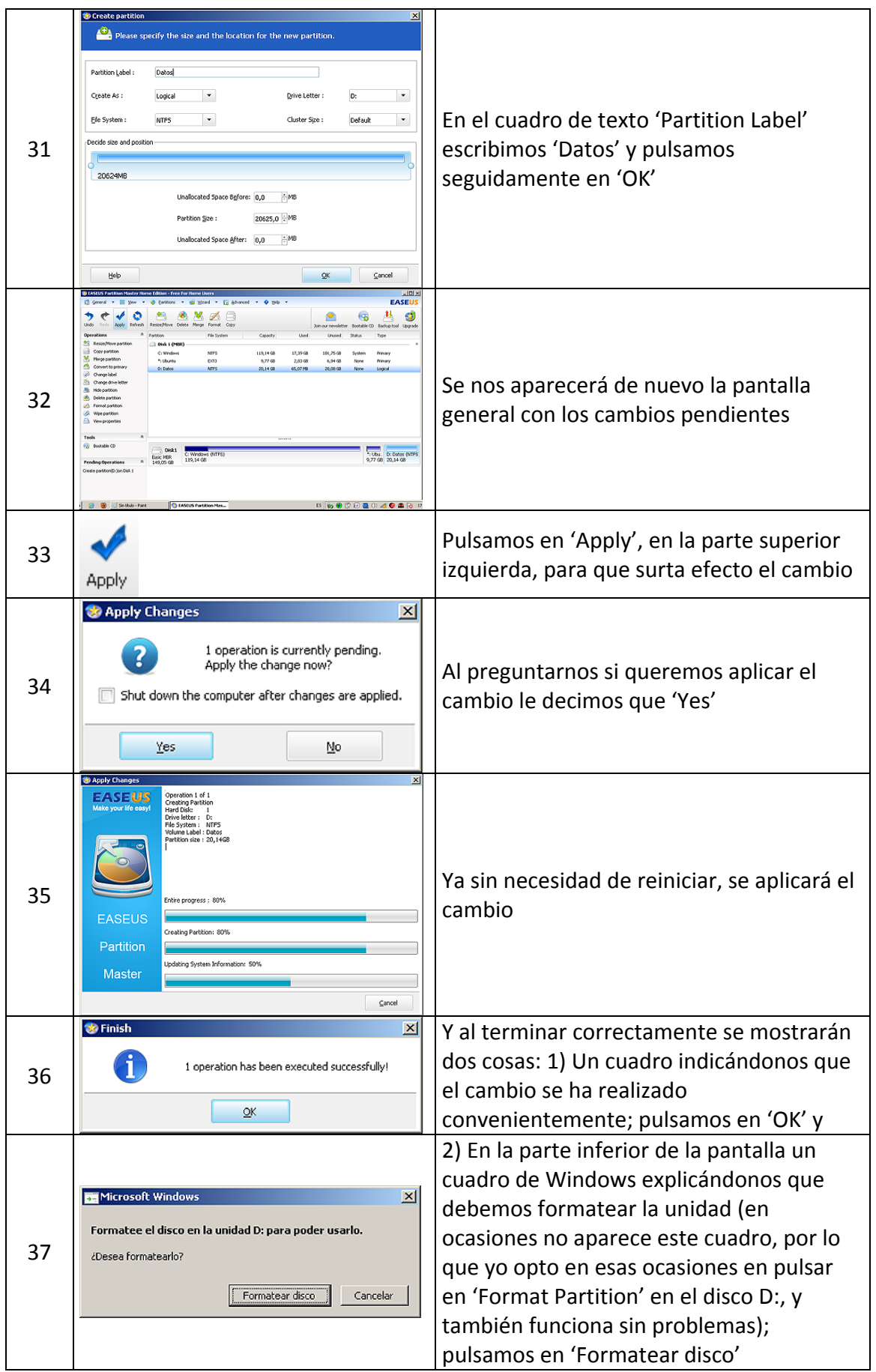

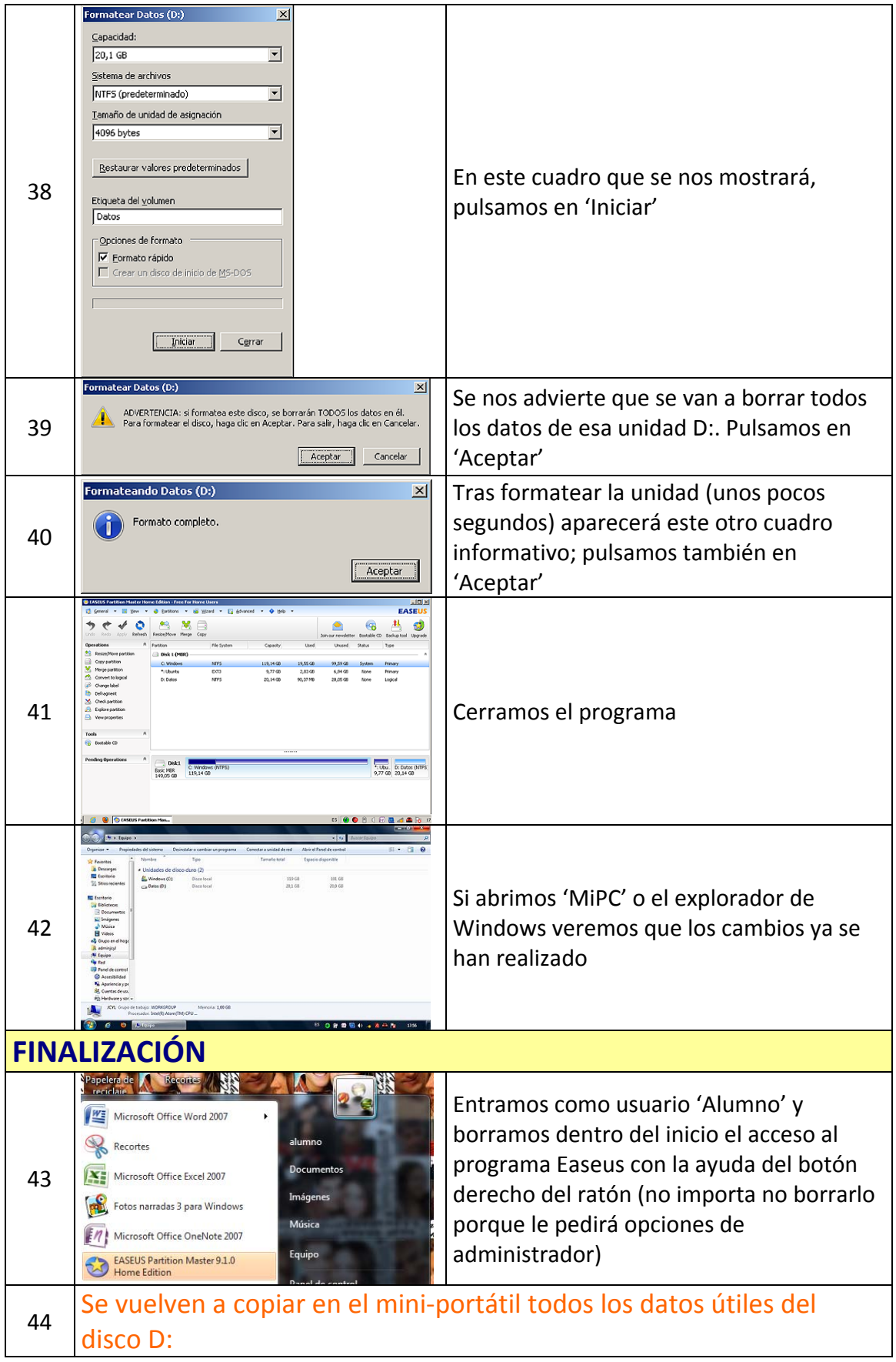